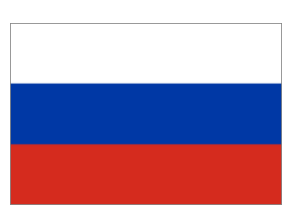

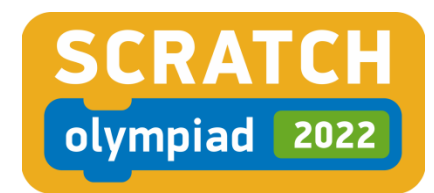

## **РЕГЛАМЕНТ**

**проведения**

## **Центрального межрегионального тура Российского национального отборочного этапа VI Международной Scratch-Олимпиады по креативному программированию 2022 года**

#### **1. Общие положения, цели и задачи проведения Центрального межрегионального тура Российского национального отборочного этапа Scratch-Олимпиады**

 1.1. Центральный межрегиональный тур Российского национального отборочного этапа VI Международной Scratch-Олимпиады по креативному программированию 2022 года (далее – Центральный межрегиональный тур Scratch-Олимпиады) проводится с целью поддержки инициатив учащихся и педагогов Центрального федерального округа в изучении креативного программирования на визуальном языке Scratch и вовлечения детей и молодежи Центрального федерального округа в инновационные инженерные проекты.

 1.2. Задачи проведения Центрального межрегионального тура Scratch-Олимпиады:

-формирование и развитие сообщества скретчеров;

-популяризация креативного программирования среди детей, педагогов, родителей, образовательного сообщества;

-повышение уровня алгоритмического мышления учащихся и педагогов;

-актуализация методик развития детской и подростковой одаренности;

-повышение профессионального мастерства педагогических работников;

-выявление сильнейших участников в изучении креативного программирования.

 1.3. Официальный язык Центрального межрегионального тура Scratch-Олимпиады - русский.

## **2. Организаторы Центрального межрегионального тура Scratch-Олимпиады**

 2.1. Общее руководство организацией и проведением Центрального межрегионального тура Scratch-Олимпиады осуществляет организационный комитет Центрального межрегионального тура Scratch-Олимпиады (Центральный межрегиональный Оргкомитет Scratch-Олимпиады).

 2.2. Центральный межрегиональный тур Scratch-Олимпиады проводится при технической, информационной, методической и организационной поддержке Оргкомитета Российского национального этапа Scratch-Олимпиады, компании РОББО, ООО «Академия инновационного образования», департамента образования и науки Брянской области, ГАУДО «Центр цифрового образования «АЙТИ-куб» Дятьковского района», ГАУДО ЦТТ Брянской области и других заинтересованных организаций, учреждений и частных лиц.

## **3. Центральный межрегиональный Оргкомитет Scratch-Олимпиады**

 3.1.В состав Центрального межрегионального Оргкомитета Scratch-Олимпиады входят делегаты от организаций, учреждений и частных лиц партнеров Центрального межрегионального тура Scratch-Олимпиады.

 3.2.Центральный межрегиональный Оргкомитет Scratch-Олимпиады утверждает дорожную карту подготовки и проведения Центрального межрегионального тура Scratch-Олимпиады.

 3.3. Центральный межрегиональный Оргкомитет Scratch-Олимпиады рассматривает и утверждает итоговый протокол Центрального межрегионального тура Scratch-Олимпиады.

## **4. Сроки, место и порядок проведения Центрального межрегионального тура Scratch-Олимпиады**

 4.1. Центральный межрегиональный тур Scratch-Олимпиады проводится заочно.

 4.2. Официальная веб-страница Центрального межрегионального тура Scratch-Олимпиад[ы](http://creativeprogramming.org/) [robbo.ru/olymp\\_cfo.](http://creativeprogramming.org/)

 4.3. Сроки проведения Центрального межрегионального тура Scratch-Олимпиады:

Приём заявок на участие - с 16 марта по 11 апреля 2022 года.

Публикация предварительных результатов – 20 апреля года.

Приём апелляций - с 21 апреля по 23 апреля 2022 года.

Публикация окончательных результатов - 27 апреля 2022 года.

 4.4. Участие в Центральном межрегиональном туре Scratch-Олимпиады индивидуальное.

 4.5. Подача конкурсных работ производится на официальной веб-странице Центрального межрегионального тура Scratch-Олимпиады.

 4.6. Один участник может подать заявку на участие только в одной номинации Центрального межрегионального тура Scratch-Олимпиады.

## **5. Участники Центрального межрегионального тура Scratch-Олимпиады**

 5.1.В Центральном межрегиональном туре Scratch-Олимпиады могут принять участие учащиеся образовательных организаций с 7 лет, а также студенты педагогических специальностей и педагогические работники Центрального федерального округа без предварительного квалификационного отбора. Подробные правила допуска участников Центрального межрегионального тура Scratch-Олимпиады изложены в разделе 6 «Дисциплины и номинации Центрального межрегионального тура Scratch-Олимпиады» настоящего Регламента. Возраст участника считается по состоянию на 27 апреля 2022 года.

## **6. Дисциплины и номинации Центрального межрегионального тура Scratch-Олимпиады**

 6.1. Центральный межрегиональный тур Scratch-Олимпиады проводится в двух дисциплинах:

-«Scratch» - креативное программирование на Scratch;

-«Scratch+ROBBO» – креативное программирование на RobboScratch с использованием мобильных роботов и цифровых лабораторий ROBBO.

 6.2. В рамках каждой дисциплины Центрального межрегионального тура Scratch-Олимпиады участники распределяются по номинациям в зависимости от их возраста. Допускается участие в номинации, предназначенной для более старшего возраста, чем фактический возраст участника. Для каждой номинации предусмотрены собственное задание и собственное определение результатов.

6.3. Дисциплина «Scratch»

6.3.1. Работы участников в дисциплине "Scratch" могут быть выполнены на MIT Scratch либо на RobboScratch.

6.3.2. Подробная информация о MIT Scratch доступна на [scratch.mit.edu.](https://scratch.mit.edu/)

6.3.3. Подробная информация о RobboScratch доступна на [robbo.world/apps.](https://www.robbo.world/apps/)

## 6.3.4. Номинация «Мой мир»

К участию в номинации принимаются работы участников 7-8 лет.

Работа представляет собой анимированную историю – проект, выполненный в среде программирования Scratch.

 Участник выбирает из окружающего мира объект наблюдения или исследования, придумывает занимательный сюжет и создает анимированную историю.

 Темы могут быть разными, например: моя семья, мои игрушки, мой питомец, мой дом, мои друзья и т.д.

6.3.5. Номинация «Моя книга»

К участию в номинации принимаются работы участников 9-10 лет.

 Работа представляет собой озвученную анимированную историю - проект, выполненный в среде программирования Scratch.

 Участник выбирает любимое произведение писателя или поэта и пересказывает сюжет посредством анимации.

 Участник может взять на себя роль автора произведения и представить озвученную анимированную историю собственного сочинения.

#### 6.3.6. Номинация «Знайки»

К участию в номинации принимаются работы участников 11-12 лет.

 Работа представляет собой компьютерную игру-викторину – проект, выполненный в среде программирования Scratch.

 Участник выбирает одну из предметных/межпредметных областей: «Математика», «История», «Робототехника» и т.д., придумывает обучающий сюжет, создает персонажи, выполняющие роль ведущих викторины, составляет разные типы вопросов, программирует счетчик правильных/неправильных ответов.

#### 6.3.7. Номинация «Игры»

К участию в номинации принимаются работы участников 13-14 лет.

 Работа представляет собой компьютерную игру – проект, выполненный в среде программирования Scratch.

 Участник может придумать новую игру или взять за основу сюжеты известных компьютерных игр.

 Игра должна представлять собой законченный проект, понятный новичку. Игра должна иметь минимум три части: начало, игровой период, завершение игры.

#### 6.3.8. Номинация «STREAM-проект»

К участию в номинации принимаются работы участников 15-18 лет.

 Работа представляет собой электронный образовательный ресурс – проект, выполненный в среде программирования Scratch.

 STREAM-проект в рамках Центрального межрегионального тура Scratch-Олимпиады – это электронный образовательный ресурс, созданный на стыке Science, Technology, Robotics, Engineering, Art, Mathematics. Участник разрабатывает на выбор: интерактивную модель реального процесса или явления, тренажер с диагностикой навыка пользователя, обучающий квест и т.д.

6.3.9. Номинация «Школа Scratch»

 К участию в номинации принимаются работы участников 18 лет и старше.

Работа представляет собой электронный образовательный ресурс педагогические проект, выполненный в среде программирования Scratch.

 Педагогический проект в рамках Центрального межрегионального тура Scratch-Олимпиады – это электронный образовательный ресурс, созданный на произвольную тему. Участник разрабатывает на выбор: интерактивную (имитационную с обратной связью) модель реального объекта, процесса или явления, тренажер с диагностикой навыка пользователя, обучающий квест, обучающую игру и т.д. В содержании электронного образовательного ресурса участники должны наглядно показывать суть изучаемых учебных элементов. Проект должен носить образовательный характер, обучать пользователя тем или иным знаниям (предметной темы) и умениям.

6.3.10. Олимпиадное задание

Участник:

а) выбирает номинацию (можно выбрать номинацию более старшей возрастной группы);

б) придумывает оригинальную идею, строго соответствующую выбранной номинации, подготавливает креативные материалы (фоны, спрайты, аудио);

в) самостоятельно пишет программный код в среде MIT Scratch или на RobboScratch;

г) размещает в проекте заполненную официальную титульную страницу Российского национального этапа Scratch-Олимпиады, размещенную на официальной веб-странице Центрального межрегионального тура Scratch-Олимпиады;

д.1.) если проект на MIT Scratch - размещает проект на платформе [scratch.mit.edu](http://scratch.mit.edu/) в открытом доступе (кнопка «Поделиться»); размещает в окне «Инструкции» короткую инструкцию по запуску и использованию готового проекта для проверяющих; в окне «Благодарности» данные об использовании в проекте материалов других авторов;

д.2) если проект создан на RobboScratch, участник сохраняет проект в файл в формате sb3; загружает его на платформу [scratch.mit.edu](http://scratch.mit.edu/) и размещает на платформе в открытом доступе (кнопка «Поделиться»); размещает в окне «Инструкции» короткую инструкцию по запуску и использованию готового проекта для проверяющих; в окне «Благодарности» данные об использовании в проекте материалов других авторов;

е.1) подает заявку на участие в Центральном межрегиональном туре Scratch-Олимпиады через регистрационную форму по ссылке на официальной вебстранице Центрального межрегионального тура Scratch-Олимпиады, указав в поле «тип заявки» регистрационной формы значение «новая»;

е.2) если по каким-либо причинам выполнить п. 6.3.10.е.1 невозможно связывается с Центральным межрегиональным Оргкомитетом Scratch-Олимпиады по контактам, указанным официальной веб-странице Центрального межрегионального тура Scratch-Олимпиады, и согласовывает индивидуальный порядок подачи заявки;

ж) получает по электронной почте на адрес, указанный в заявке на участие, письмо-подтверждение от модератора Центрального межрегионального тура Scratch-Олимпиады с указанием текущего статуса заявки;

з.1) если заявка успешно прошла модерацию и в списке участников Центрального межрегионального тура Scratch-Олимпиады для его заявки указан статус «Принята» - ожидает публикации предварительных результатов Центрального межрегионального тура Scratch-Олимпиады в сроки, указанные в п.4.3 настоящего Регламента;

з.2) если заявка не прошла модерацию и в списке участников Центрального межрегионального тура Scratch-Олимпиады для его заявки указан статус «Исправить» - исправляет замечания, соответствующие кодам ошибок, указанным для его заявки в списке участников и подробно описанным в п. 7.1 настоящего Регламента, повторно подает заявку через регистрационную форму, указав в поле «тип заявки» значение «исправленная» и далее - согласно п.п. 6.3.10.ж и 6.3.10.з настоящего Регламента; в этом случае предыдущая заявка участника отклоняется и принимается к рассмотрению вновь поданная;

з.3) если заявка не прошла модерацию и в списке участников Центрального межрегионального тура Scratch-Олимпиады для его заявки указан статус «Отклонена» - действует согласно кодам ошибок, указанным для его заявки в списке участников и подробно описанным в п. 7.1 настоящего Регламента.

6.4. Дисциплина «Scratch+ROBBO»

 6.4.1. Работы участников в дисциплине «Scratch+ROBBO» должны быть выполнены на RobboScratch.

6.4.2 Подробная информация о RobboScratch доступна на [robbo.world/apps.](https://www.robbo.world/apps/)

 6.4.3 Подробная информация о мобильных роботах и цифровых лабораториях ROBBO доступна на [robbo.ru/products/robbokit](https://robbo.ru/products/robbokit) и [robbo.ru/products/robolab.](https://robbo.ru/products/robolab/)

6.4.4 Номинация «ROBBO Приключение»

 К участию в номинации принимаются работы участников 7-10 лет. Проект представляет собой симуляцию (как физическую, так и виртуальную) сказочного мира, в котором путешествует робот и выполняет определенную задачу с помощью датчиков. Робот может как исследовать окружающий мир,

так и быть его частью и выполнять определенную функцию в этом мире.

 Для создания сказочного мира можно пользоваться любыми подручными средствами и воображением.

Основное оборудование: ROBBO Робоплатформа.

 Вспомогательное оборудование (по желанию): любые подручные материалы для творчества.

6.4.5. Номинация «Центр управления 11-14»

К участию в номинации принимаются работы участников 11-14 лет.

 Проект представляет собой использование ROBBO Лаборатории в качестве пульта управления для виртуальной симуляции некоторого события (игры) в среде RobboScratch. Любые воздействия на датчики или кнопки Лаборатории могут влиять на поведение объектов внутри сцены. Сама сцена может представлять из себя набор фонов и спрайтов, объединенных единой тематикой, такой, например, как: умный дом, умная ферма, космический корабль, кабина экскаватора и т.д.

Основное оборудование: ROBBO Лаборатория.

 Вспомогательное оборудование (по желанию): любые подручные материалы для творчества.

6.4.6. Номинация «Центр управления 15-18»

К участию в номинации принимаются работы участников 15-18 лет.

 Проект представляет собой использование ROBBO Лаборатории в качестве пульта управления для виртуальной симуляции некоторого события (игры) в среде RobboScratch. Любые воздействия на датчики или кнопки Лаборатории могут влиять на поведение объектов внутри сцены. Сама сцена может представлять из себя набор фонов и спрайтов, объединенных единой тематикой, такой, например, как: умный дом, умная ферма, космический корабль, кабина экскаватора и т.д.

Основное оборудование: ROBBO Лаборатория.

 Вспомогательное оборудование (по желанию): любые подручные материалы для творчества.

6.4.7. Номинация «Мобильный робот 11-14»

К участию в номинации принимаются работы участников 11-14 лет.

 Колёсный робот может распознавать окружающий мир, может доставить груз, может выбраться из лабиринта или потушить пожар. Проект представляет собой инженерную задачу по созданию специализированного роботапомощника для решения бытовых или профессиональных задач. В качестве примера бытовых задач можно выделить: уборку, приготовление пищи, поиск вещей и т.д. В качестве примера профессиональных задач это: тушение пожаров, поиск преступников, охрана и т.д.

Основное оборудование: ROBBO Робоплатформа.

 Вспомогательное оборудование (по желанию): любые подручные материалы для творчества.

6.4.8. Номинация «Мобильный робот 15-18»

К участию в номинации принимаются работы участников 15-18 лет.

Колёсный робот может распознавать окружающий мир, может доставить груз, может выбраться из лабиринта или потушить пожар. Проект представляет собой инженерную задачу по созданию специализированного роботапомощника для решения бытовых или профессиональных задач. В качестве примера бытовых задач можно выделить: уборку, приготовление пищи, поиск вещей и т.д. В качестве примера профессиональных задач это: тушение пожаров, поиск преступников, охрана и т.д.

Основное оборудование: ROBBO Робоплатформа.

 Вспомогательное оборудование (по желанию): любые подручные материалы для творчества.

6.4.9 Номинация «ROBBO команда 11-14»

 К участию в номинации принимаются работы участников 11-14 лет. Номинация по совместному использованию колесного робота ROBBO и цифровой лаборатории ROBBO.

 Уже сейчас роботы, как и люди, работают в команде, помогая друг другу в строительстве, научных исследованиях, сортировке товаров на складе и т.д. А человек, создавая такие команды, распределяет между ними обязанности, программирует их взаимное управление. В этой номинации два робота должны дополнять друг друга. ROBBO Робоплатформа + ROBBO Лаборатория = ROBBO команда!

Основное оборудование: ROBBO Робоплатформа и ROBBO Лаборатория.

 Вспомогательное оборудование (по желанию): любые подручные материалы для творчества.

6.4.10. Номинация «ROBBO команда 15-18»

 К участию в номинации принимаются работы участников 15-18 лет. Номинация по совместному использованию колесного робота ROBBO и цифровой лаборатории ROBBO.

Уже сейчас роботы, как и люди, работают в команде, помогая друг другу в

строительстве, научных исследованиях, сортировке товаров на складе и т.д. А человек, создавая такие команды, распределяет между ними обязанности, программирует их взаимное управление. В этой номинации два робота должны дополнять друг друга. ROBBO Робоплатформа + ROBBO Лаборатория = ROBBO команда!

Основное оборудование: ROBBO Робоплатформа и ROBBO Лаборатория.

 Вспомогательное оборудование (по желанию): любые подручные материалы для творчества.

6.4.11. Номинация «Школа ROBBO»

 К участию в номинации принимаются работы участников 18 лет и старше. Педагогический проект в рамках Центрального межрегионального тура Scratch-Олимпиады - это электронный образовательный ресурс, созданный на базе колесного робота ROBBO и/или цифровой лаборатории ROBBO. Участник разрабатывает на выбор: интерактивную (имитационную с обратной связью) модель реального объекта, процесса или явления, тренажер с диагностикой навыка пользователя, обучающий квест, обучающую игру и т.д. В содержании электронного образовательного ресурса участники должны наглядно показывать суть изучаемых учебных элементов. Созданный проект должен носить образовательный характер, обучать пользователя тем или иным знаниям (предметной темы) и умениям.

 Основное оборудование: ROBBO Робоплатформа и/или ROBBO Лаборатория.

 Вспомогательное оборудование (по желанию): любые подручные материалы для творчества.

6.4.12. Олимпиадное задание

Участник:

а) выбирает номинацию (можно выбрать номинацию более старшей возрастной группы);

б) придумывает оригинальную идею, строго соответствующую выбранной номинации, подготавливает креативные материалы (фоны, спрайты, аудио, макеты из подручных материалов);

в) самостоятельно программирует робота, цифровую лабораторию или совместно эти устройства для демонстрации проекта в среде RobboScratch;

г) размещает в проекте заполненную официальную титульную страницу Российского национального этапа Scratch-Олимпиады, размещенную на официальной веб-странице Центрального межрегионального тура Scratch-Олимпиады;

д) сохраняет проект в файл формата sb3 с именем следующей структуры -

 $[\phi$ амилия] $[\text{mm}]$   $[\text{own}]$  $[\text{group}]$  $[\text{from}$ инация].sb3, где  $[\phi$ амилия] - фамилия участника, [имя] - имя участника, [округ] - федеральный округ проживания участника, [город] - населенный пункт проживания участника, [номинация] номинация, в которой подается заявка; максимальный допустимый размер файла проекта - 100 Мб;

е) выполняет видеосъемку продолжительностью до 3 минут, где показывает и рассказывает (презентует) свой проект; на видео должно быть крупным планом видно экран монитора с программой, после чего камера переходит на демонстрацию исполнения проекта роботом и/или лабораторией; максимальный допустимый размер видео-файла - 100 Мб;

ж) подает заявку на участие в Центральном межрегиональном туре Scratch-Олимпиады через регистрационную форму по ссылке на официальной вебстранице Центрального межрегионального тура Scratch-Олимпиады, указав в поле «тип заявки» регистрационной формы значение «новая», в составе которой:

ж.1) загружает файл проекта в формате sb3 из п.6.4.12.д (для загрузки файла необходимо войти в свой Google-аккаунт);

ж.2) загружает видео-файл из п.6.4.12.е (для загрузки файла необходимо войти в свой Google-аккаунт);

з) если по каким-либо причинам выполнить п. 6.4.12.ж невозможно связывается с Центральным межрегиональным Оргкомитетом Scratch-Олимпиады по контактам, указанным официальной веб-странице Центрального межрегионального тура Scratch-Олимпиады, и согласовывает индивидуальный порядок подачи заявки;

и) получает по электронной почте на адрес, указанный в заявке на участие, письмо-подтверждение от модератора Центрального межрегионального тура Scratch-Олимпиады с указанием текущего статуса заявки;

к.1) если заявка успешно прошла модерацию и в списке участников Центрального межрегионального тура Scratch-Олимпиады для его заявки указан статус «Принята» - ожидает публикации предварительных результатов Центрального межрегионального тура Scratch-Олимпиады в сроки, указанные в п.4.3 настоящего Регламента;

к.2) если заявка не прошла модерацию и в списке участников Центрального межрегионального тура Scratch-Олимпиады для его заявки указан статус «Исправить» - исправляет замечания, соответствующие кодам ошибок, указанным для его заявки в списке участников и подробно описанным в п. 7.1 настоящего Регламента, повторно подает заявку через регистрационную форму, указав в поле «тип заявки» значение «исправленная» и далее - согласно п.п. 6.4.12.и и 6.4.12.к настоящего Регламента; в этом случае предыдущая заявка участника отклоняется и принимается к рассмотрению вновь поданная;

к.3) если заявка не прошла модерацию и в списке участников Центрального

межрегионального тура Scratch-Олимпиады для его заявки указан статус «Отклонена» - действует согласно кодам ошибок, указанным для его заявки в списке участников и подробно описанным в п. 7.1 настоящего Регламента.

## **7. Критерии оценивания проектов**

 7.1 Первичная проверка оформления проекта участника проводится модератором Центрального межрегионального тура Scratch-Олимпиады во время приема заявки участника на соблюдение следующих требований:

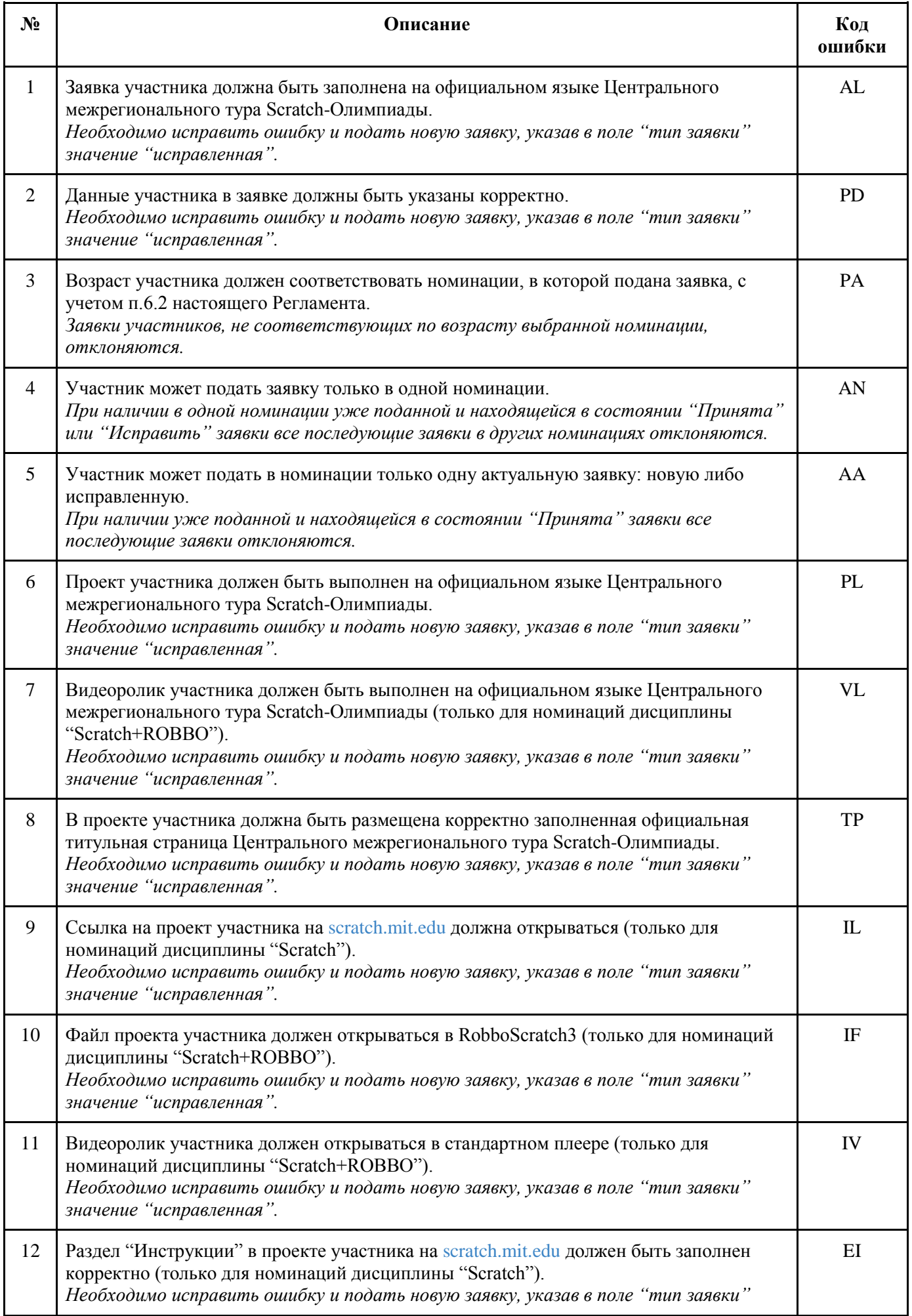

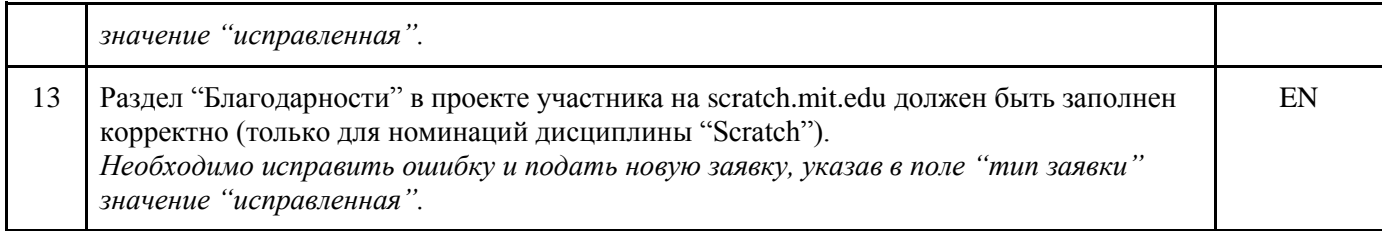

# 7.2 Проект участника оценивается по следующим критериям:

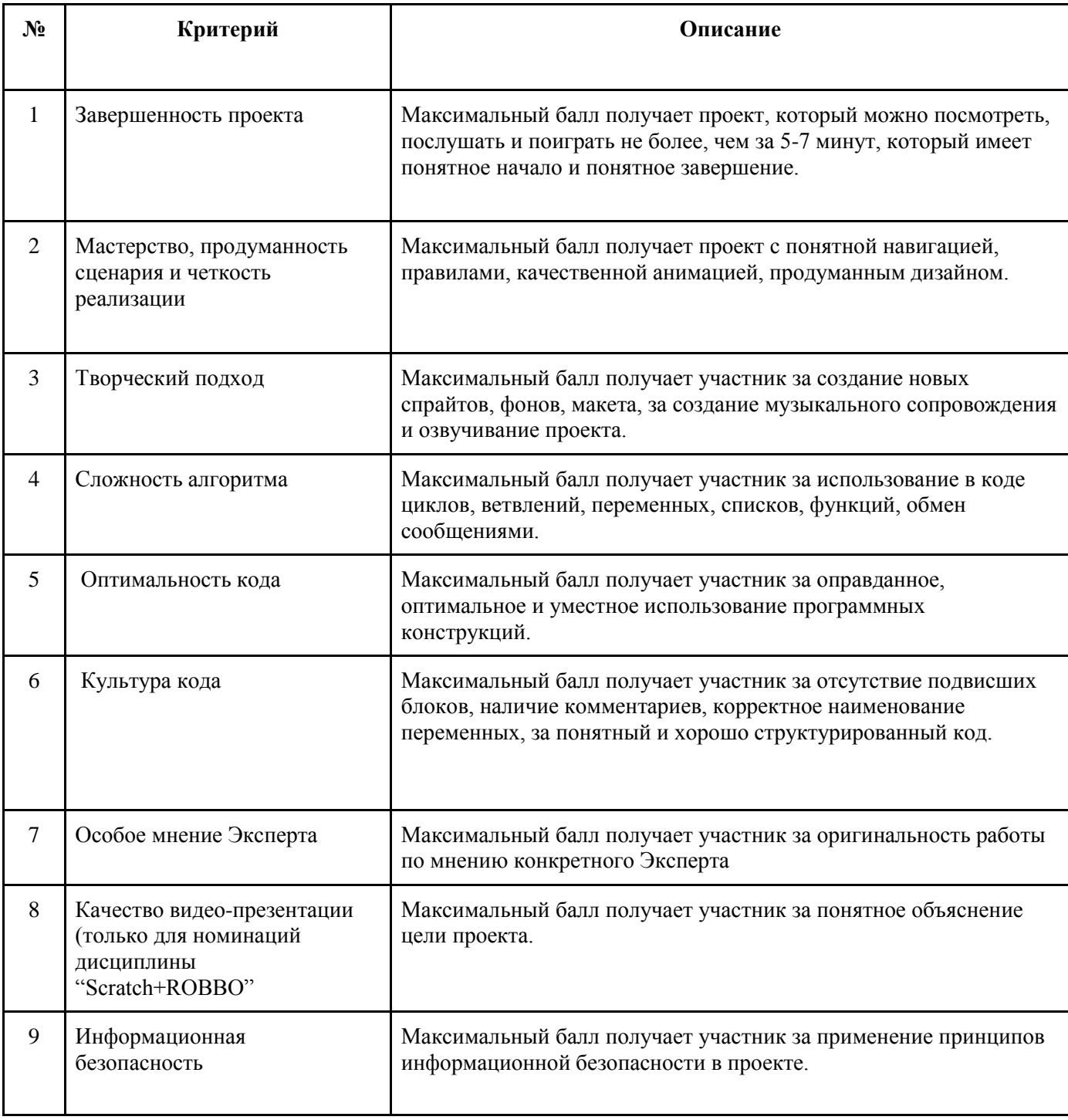

#### **8. Профессионально-компетентное жюри**

 8.1.Оценка работ участников Центрального межрегионального тура Scratch-Олимпиады возлагается на профессионально-компетентное жюри, в состав которого входят эксперты Scratch.

# **9. Подведение результатов Центрального межрегионального тура Scratch-Олимпиады и награждение**

 9.1. Все участники Центрального межрегионального тура Scratch-Олимпиады, подавшие заявку на участие в Центрального межрегионального тура Scratch-Олимпиады в полном соответствии с требованиями настоящего Регламента, получают электронные сертификаты участника Центрального межрегионального тура Scratch-Олимпиады.

 9.2. Победители Центрального межрегионального тура Scratch-Олимпиады определяются раздельно в каждой номинации.

 9.3. Победители Центрального межрегионального тура Scratch-Олимпиады получают электронные дипломы Центрального межрегионального тура и другие ценные призы на усмотрение Центрального межрегионального Оргкомитета Scratch-Олимпиады.

 9.4. Проекты-победители Центрального межрегионального тура Scratch-Олимпиады участвуют в отборе Российского национального этапа Scratch-Олимпиады в соответствующей номинации.

## **10. Условия финансирования**

 10.1. Центральный межрегиональный тур Scratch-Олимпиады проводится за счет собственных средств организаторов, средств партнеров и иных поступлений.

 10.2. Участие в Центральном межрегиональном туре Scratch-Олимпиады бесплатное.

## **11. Контактная информация**

Web: [robbo.ru/olymp\\_cfo](http://robbo.ru/olymp_cfo) E-mail: [brscratcholimp@gmail.com](mailto:brscratcholimp@gmail.com) Телефон: +79532772883 (WhatsApp: https://chat.whatsapp.com/GzHyThQrMLIAjXUxRW13Zp) (Telegram https://t.me/+OWnREhcRRg5lYjM6)